**Lehrstuhl für Erziehungswissenschaft mit Schwerpunkt Schulentwicklungsund Professionalisierungsforschung** 

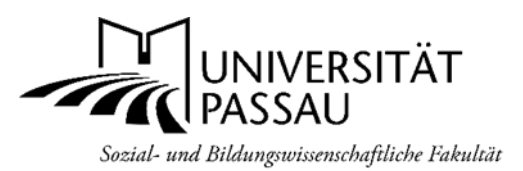

## *Ablaufroutine zum Portfolio PDP I (schulpädagogischer Schwerpunkt) des pädagogisch-didaktischen Schulpraktikums (Gymnasium)*

## *Vorgaben der Universität*

Die beiden Bestandteile (pädagogisch / didaktisch) des PDP sind i.d.R. in zwei aufeinander folgenden Schulhalbjahren abzuleisten. Es wird empfohlen, im Herbst 2 Wochen (schulpädagogischer Schwerpunkt, PDP I) und im Frühjahr 4 Wochen (fachdidaktischer Schwerpunkt, PDP II) zu erfüllen.

- 1.) **Anmeldung** im **Praktikumsamt** an der MB-Dienststelle für die Gymnasien in Niederbayern (Frist: 01.06.) Nähere Informationen: [https://www.km.bayern.de/ministerium/institutionen/ministerialbeauftragte-gymna](https://www.km.bayern.de/ministerium/institutionen/ministerialbeauftragte-gymnasium/niederbayern/praktikumsamt.html)[sium/niederbayern/praktikumsamt.html.](https://www.km.bayern.de/ministerium/institutionen/ministerialbeauftragte-gymnasium/niederbayern/praktikumsamt.html)
- 2.) **Verpflichtende** Teilnahme am **Begleitseminar** *Praktikumswerkstatt*, StudIP 40620 *oder* 40621. Günstig ist es, das Begleitseminar in dem Semester zu besuchen, in dem Sie das Praktikum in der folgenden vorlesungsfreien Zeit beginnen möchten. Sie erhalten damit vor dem Praktikum alle Informationen und Unterlagen. Der Besuch des Begleitseminars ist aber auch parallel möglich.
- 3.) Anmeldung im Campusportal mit der **Prüfungsnummer 750145 (Prüferin: Doris Cihlars)** in dem Semester, in dem Sie das gesamte Praktikum beenden werden. Für den Teil PDP II der Fachdidaktik müssen Sie sich nicht eigens anmelden.
- 4.) Die Praktikumsleistung an den Schulen ist eigenständig und **in Eigenverantwortung** zu erbringen. Führen Sie von Anfang an einen **ordentlichen Stundennachweis** und lassen Sie diesen von Ihrer Betreuungslehrkraft abzeichnen. Bewahren Sie ihn für Nachfragen auf. Dem Portfolio muss er nicht beigelegt werden.
- 5.) **Ein Portfolio PDP I** ist vollständig anzufertigen und innerhalb von vier Wochen nach Beendigung des gesamten Praktikums (also nach dem letzten der beiden Blöcke) abzugeben.
	- Diese erfolgt in **doppelter Ausführung als Gesamtdokument**:
		- ➔ in Form einer Druckversion (geheftet; Einwurf: Briefkasten Pforte Nikolakloster *PDP I Handakten LA Gymnasium)*
		- ➔ in Form einer Digitalversion als PDF (Ordner *Digitale Abgabe* in Ihrer Begleitveranstaltung)
		- (Dateiname: Nachname, Vorname\_PDP I\_Semester (z.B. Mustermann, Katja\_PDP I\_WS 21\_22.pdf).

## • **Reihenfolge:**

- Deckblatt
- Ableistungsbestätigung der Schule
- Portfolioaufgaben (Dimensionen 1 6, je 1 Wahlaufgabe)
- Abschlussreflexion der/des Studierenden (fakultativ)
- Abschlussfeedback der Betreuungslehrkraft (fakultativ)
- Eidesstattliche Erklärung (Unterschrift im Original; Scan des Originals in der PDF-Version)
- 6.) Die **Praktikumskarte** wird zuerst dem Portfolio PDP II ihrer Fachdidaktik beigelegt. Nach Korrektur vereinbaren Sie einen Gesprächstermin mit Frau Dr. Cihlars oder leiten die Praktikumskarte per Post oder Einwurf Briefkasten Pforte Nikolakloster *PDP I Handakten LA Gymnasium* an sie weiter. Nach Verbuchung der 6 ECTS können die Praktikumskarte sowie das korrigierte Portfolio PDP I im Sekretariat (PHIL Zi. 481) abgeholt werden.
- 7.) **Wichtig: das Portfolio PDP II** (= fachdidaktischer Teil) wird von den **Fachdidaktiken** betreut. Über deren Anforderungen und Procedere informieren Sie sich bitte rechtzeitig bei den jeweiligen Vertretungen der Fächer. Der Praktikumsteil PDP II und das studienbegleitende Praktikum sollen in unterschiedlichen Fächern abgeleistet werden!